## SAP ABAP table HRPOSBUDSTR {Structure for Types of Time Interval}

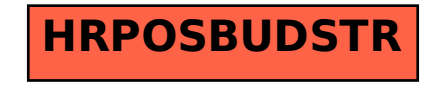